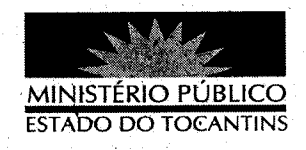

## PORTARIA Nº 039/2013

A PROCURADORA GERAL DE JUSTIÇA DO ESTADO DO TOCANTINS, no uso de suas atribuições legais,

## RESOLVE:

DESIGNAR o Procurador de Justiça RICARDO VICENTE DA SILVA para atuar peránte o Egrégio Tribunal de Justiça do Estado do Tocantins, na sessão de julgamento da 1ª Câmara Criminal, no dia 15 de janeiro de 2013.

## PUBLIQUE-SE. CUMPRA-SE.

PROCURADORIA GERAL DE JUSTIÇA DO ESTADO DO

TOCANTINS, em Palmas, 15 de janeiro de 2013.

**VERA NILVA ALVARES LIRA** Procuradora Geral de Uustica